**SR-IOV Network Device Plugin**

## FeatureGates and global config

Apr 2021

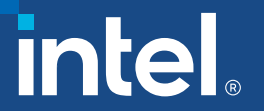

- Introduce FeatureGates a way for user to disable/enable specific device plugin's features (similar to FeatureGates available in Kubernetes) that would be introduced in the future.
- FeatureGates should be configurable using ConfigMap and CLI arguments (precedence: default < ConfigMap < CLI)
- Introduce global config that could be used by features introduced in the future

This communication includes information about products that are not manufactured by Intel. Information about these third-party products is provided to Intel by either the product manufacturer or vendor and Intel makes no representations or warranties regarding the accuracy of this information.

intel.

#### *FeatureGates – proposed implementation*

Globally accessible singleton contained within 'features' package initialized within init() function.

Exported components:

- FeatureGate struct
- Available maturity levels (Alpha, Beta, GA, Deprecated)
- List of supported (known) features
- (\*featureGate) **SetFromMap(map[string]bool)**  sets FeatureGates according to the provided map of featureName:bool
- (\*featureGate) **SetFromString(string)**  sets FeatureGates according to provided string in format of featureName1=bool,featureName2=bool,... (used for CLI parameters)
- (\*featureGate) **Enabled(feature)**  returns enablement status for provided feature

Internal components:

- defaultSriovDpFeatureGates list of default values for known features
- init()
- newFeatureGate() creates new featureGate with default settings
- (\*featureGate) isFeatureSupported(feature) checks if feature is among known features
- (fg \*featureGate) set(feature, bool) sets status of selected feature

intel.

#### *How to use FeatureGates?*

- 1. Add feature to the list of supported features and provide default enablement value.
- 2. (optional) Provide enablement value for SR-IOV Network Device Plugin deployment via ConfigMap or CLI arguments:

```
{
 "resourceList": [{
      "resourceName": "intel_sriov_netdevice",
      "selectors": {
        "vendors": ["8086"],
        "devices": ["154c", "10ed"],
        "drivers": ["i40evf", "iavf", "ixgbevf"]
      }
    }
  ],
 "featureGates": {
   "featureName1": true,
    "featureName2": false
  }
}
./sriovdp --feature-gates aphaFeature=true,betaFeature=false
```
3. Import features package and use conditional statement to check whether the feature is enabled or disabled:

if features.FeatureGate.Enabled(features.FeatureName) …

This communication includes information about products that are not manufactured by Intel. Information about these third-party products is provided to Intel by either the product manufacturer or vendor and Intel makes no representations or warranties regarding the accuracy of this information.

4

### *Global config – proposed implementation*

Globally accessible singleton contained within 'config' package initialized within init() function.

Exported components:

- (cfg \*config) ReadConfig(configFile string) read config from the specified file (path)
- config struct that will hold feature-specific config (for now only FeatureGates)

type config struct { FeatureGates map[string]bool `json:"featureGates,omitempty"` }

Internal components:

- init()
- newConfig() creates new config instance (used by init())

5

intel.

#### *Concerns*

- FeatureGate configuration precedence should CLI args override ConfigMap parameters? When DP is running as a pod it seems to be easier to change ConfigMap than CLI args.
- Deprecation message should emitted deprecation message be generic (e.g. WARNING: feature ABC is deprecated), or should be feature-specific (provided in config for example)?
- Should there be special idioms like e.g. 'allAlphaFeatures' that would disable/enable groups of features?
- Should there be a way to block the feature disabling/enabling?

This communication includes information about products that are not manufactured by Intel. Information about these third-party products is provided to Intel by either the product manufacturer or vendor and Intel makes no representations or warranties regarding the accuracy of this information.

#